## **Introdução a Java**

Mário Meireles Teixeira UFMA – DEINF

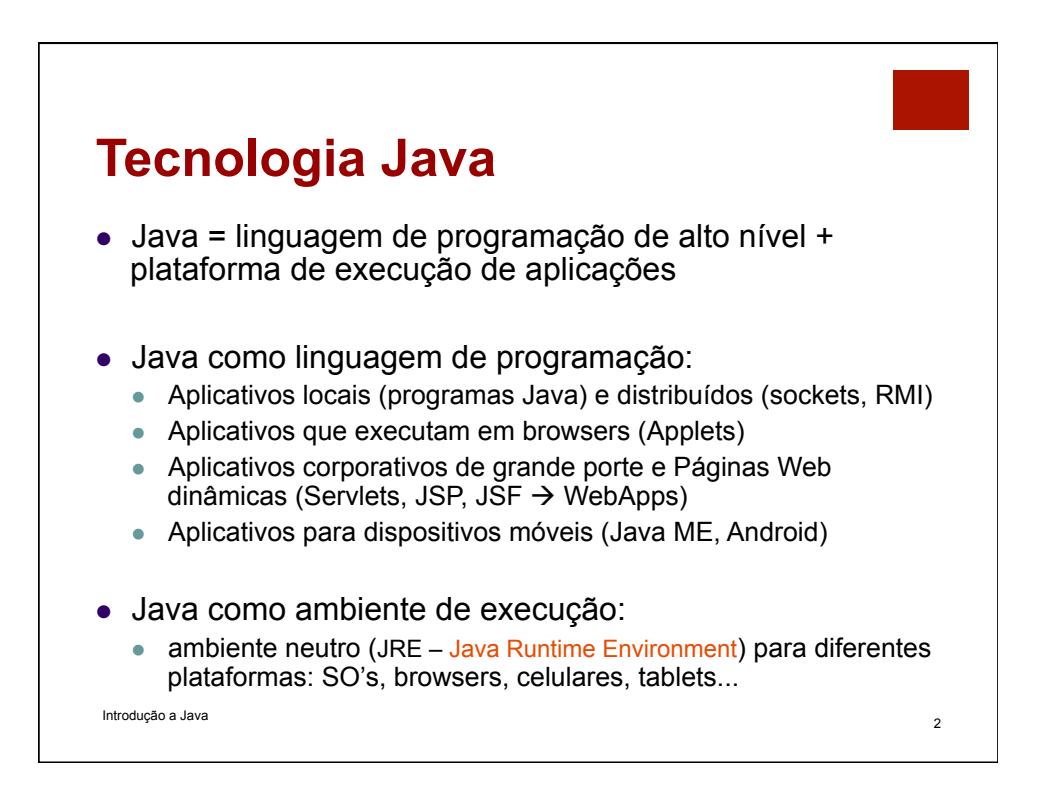

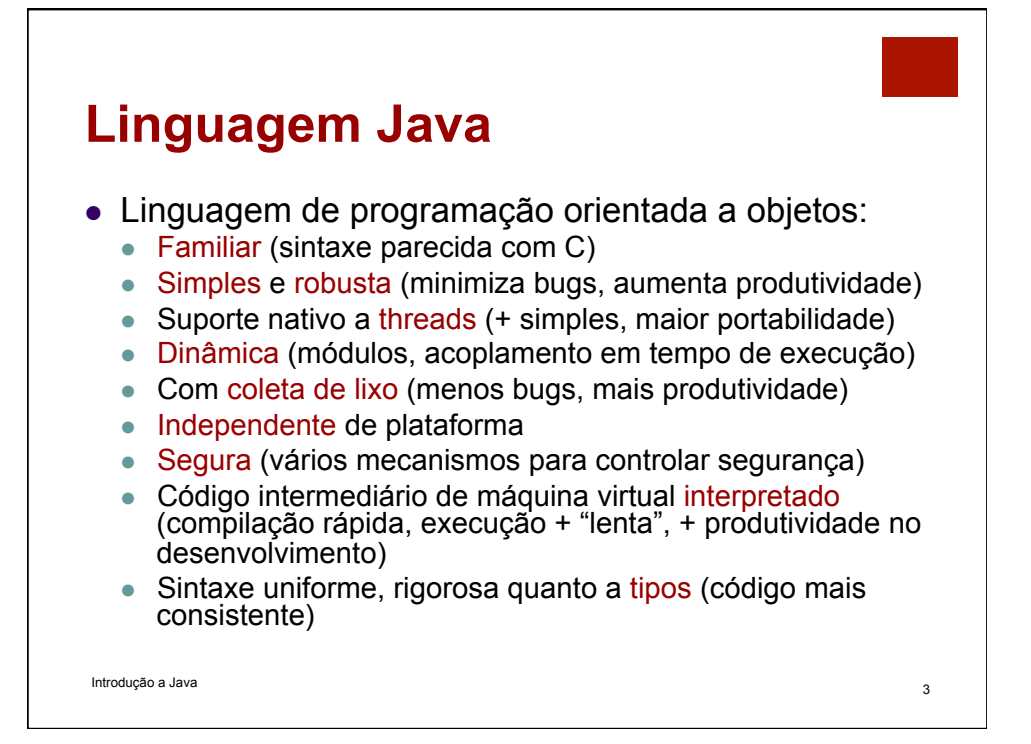

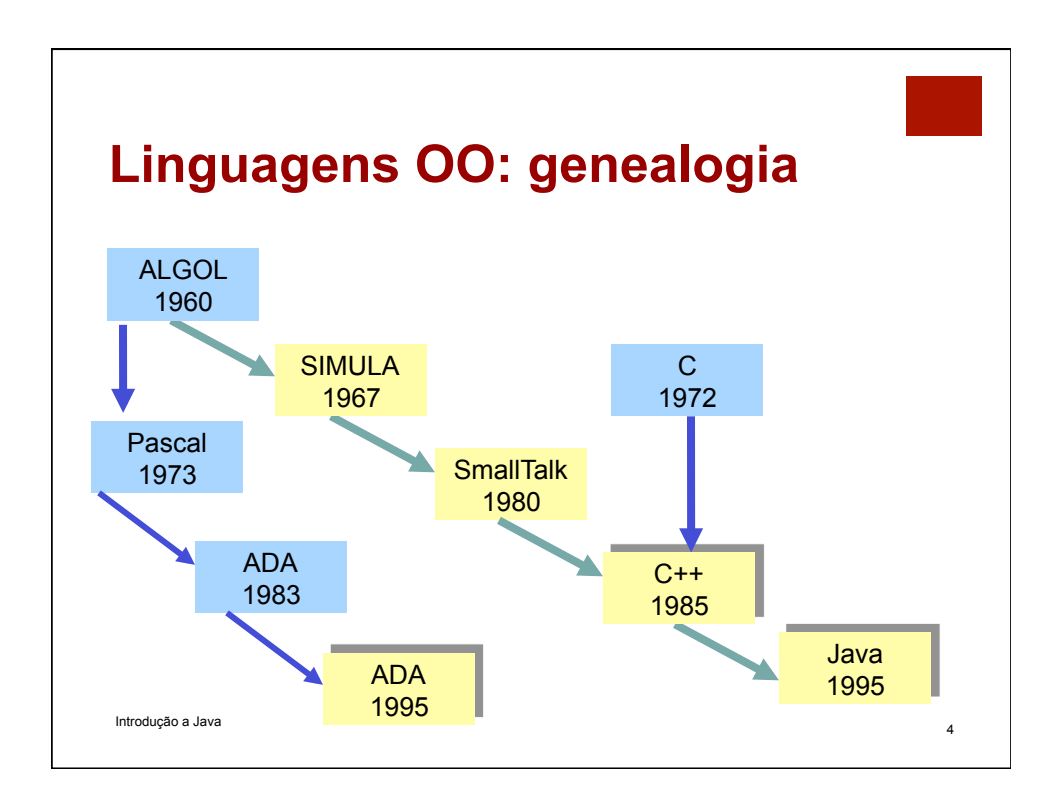

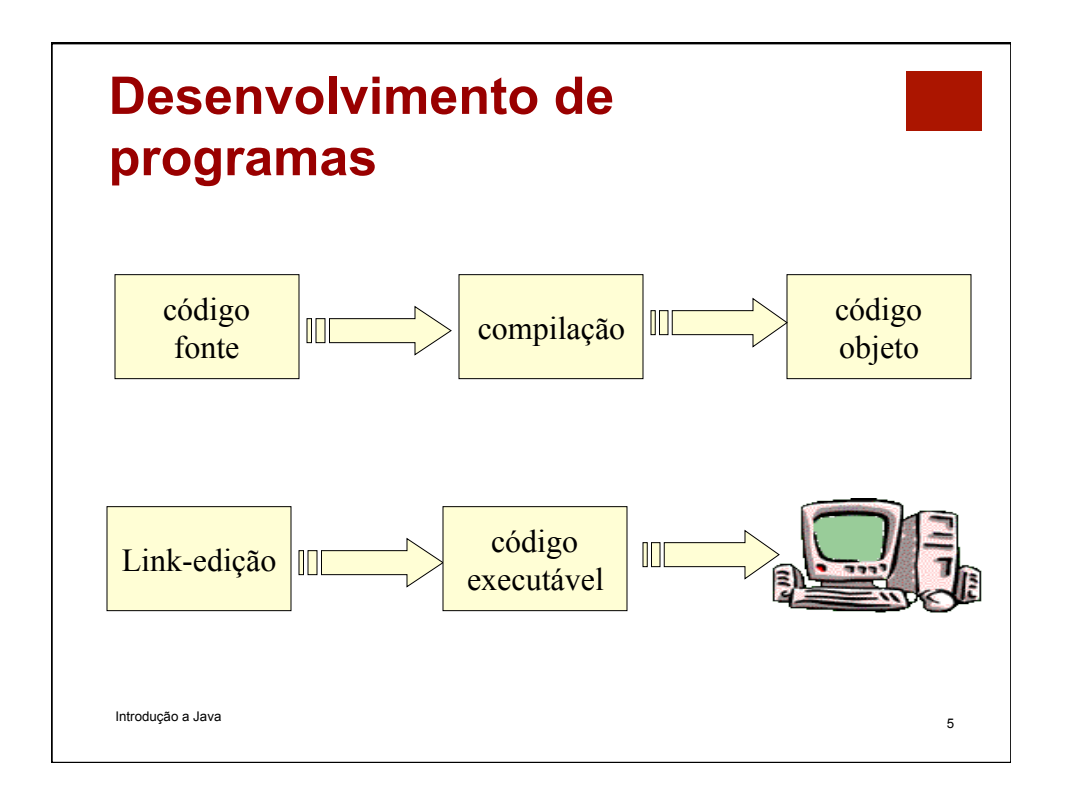

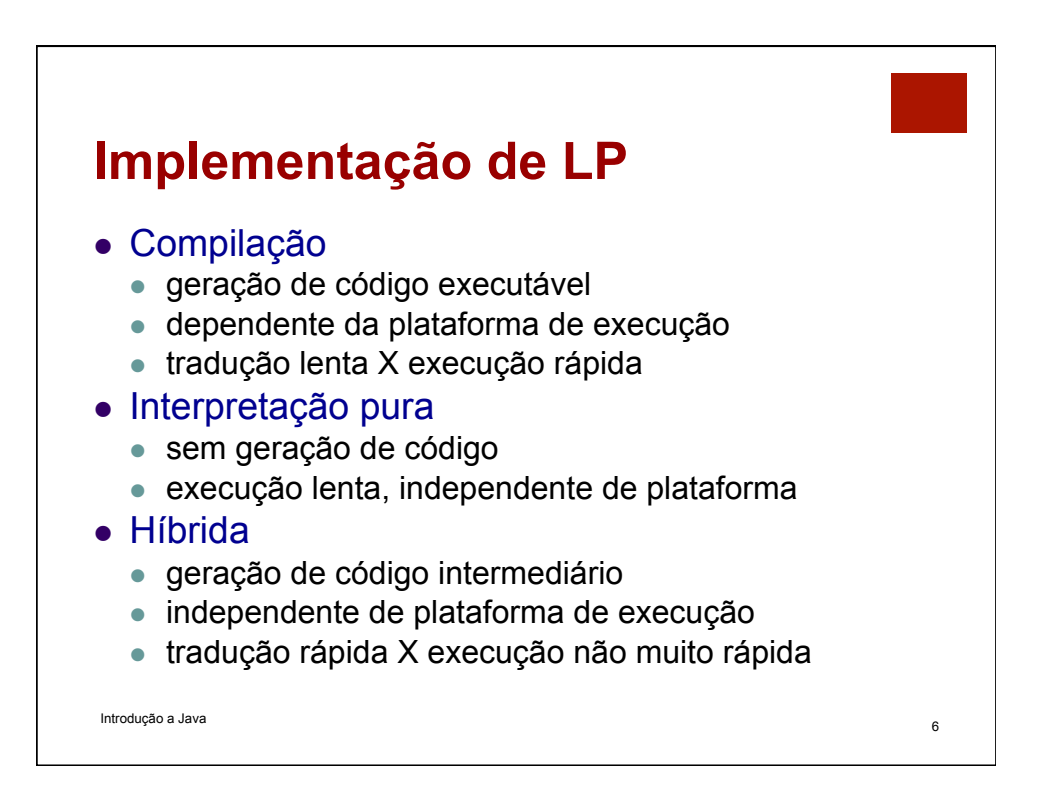

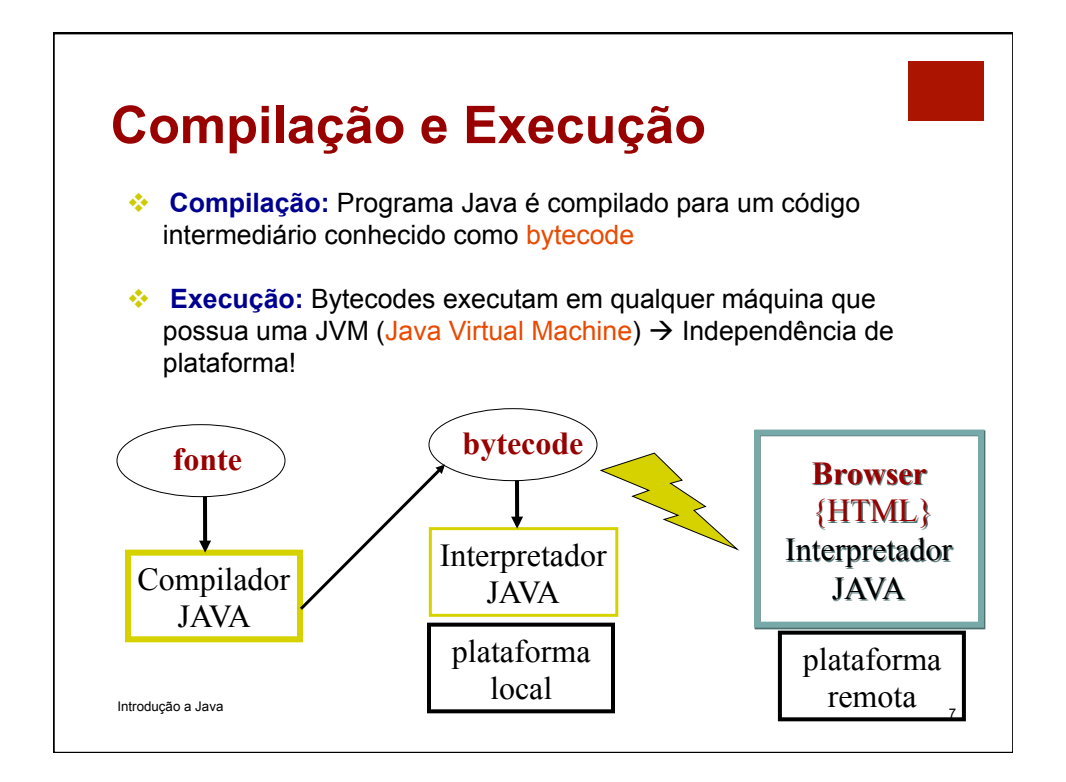

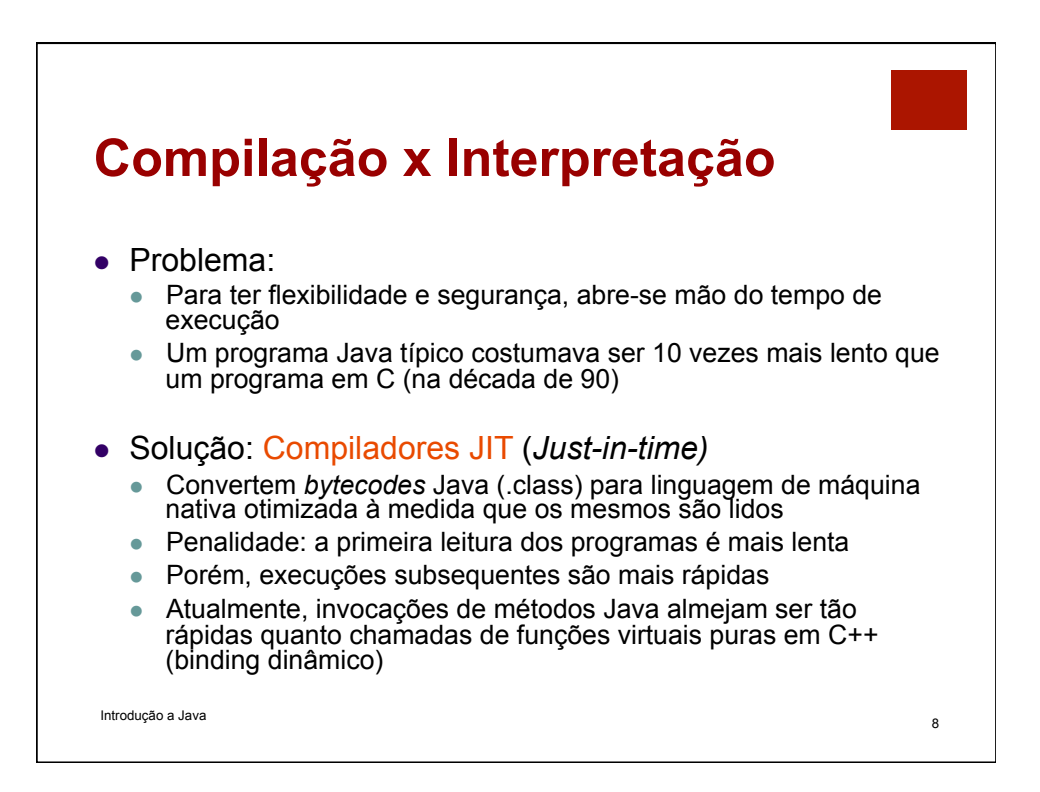

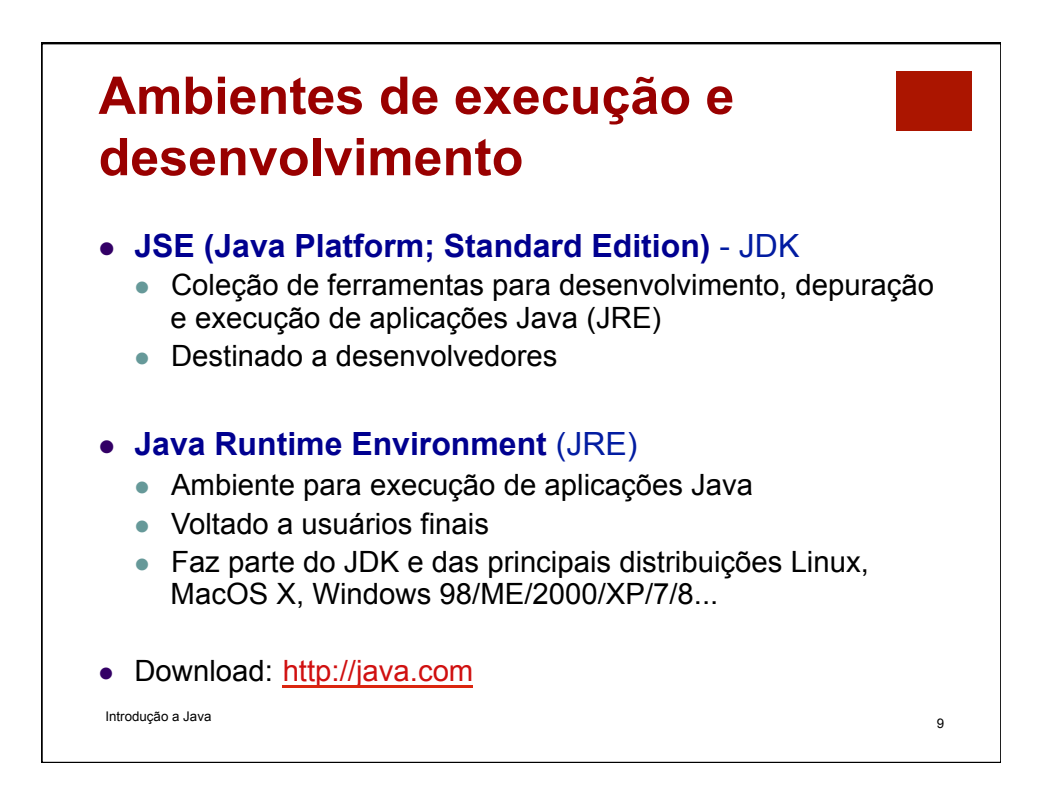

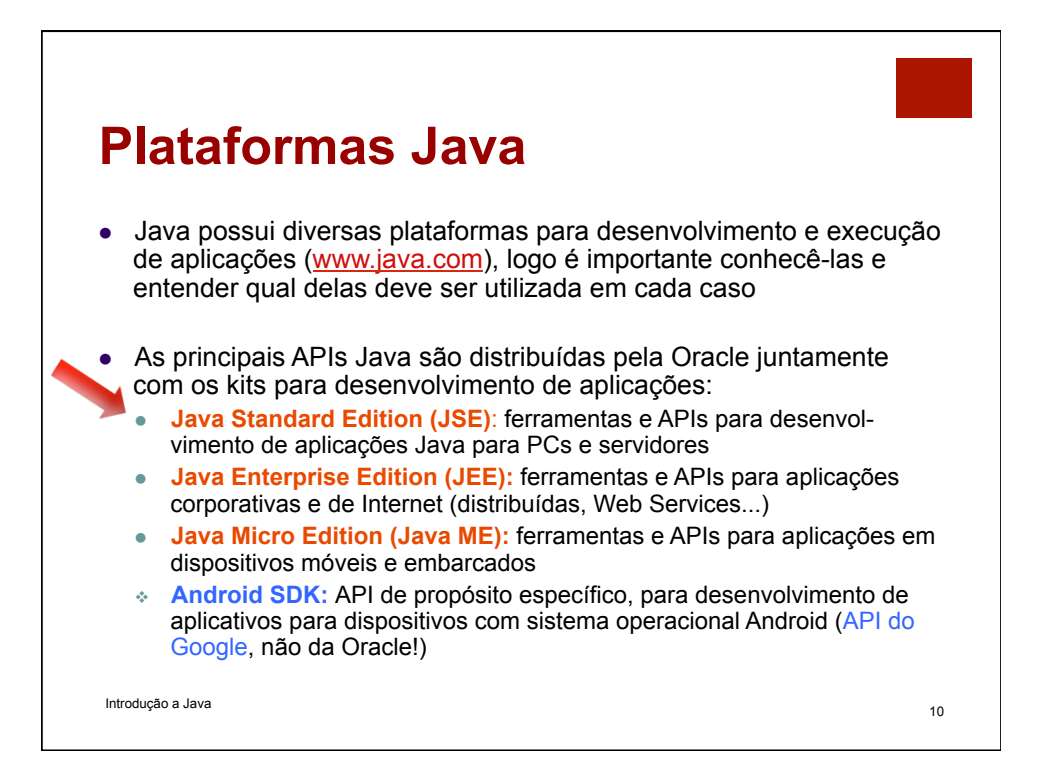

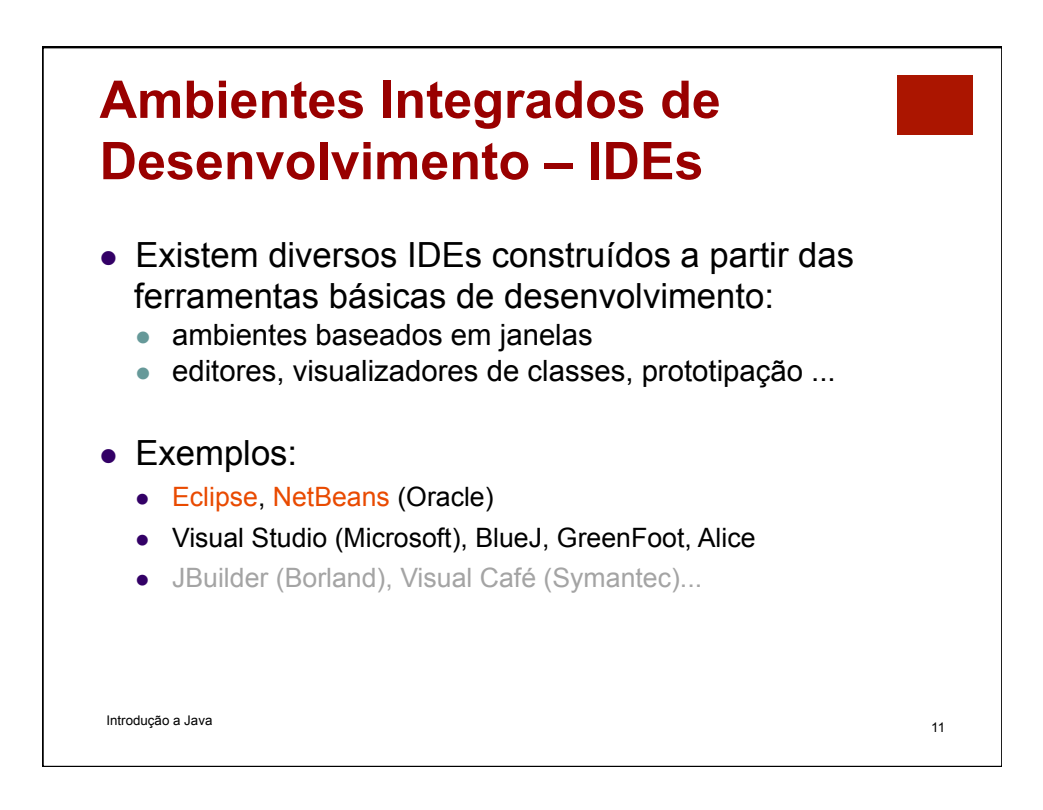

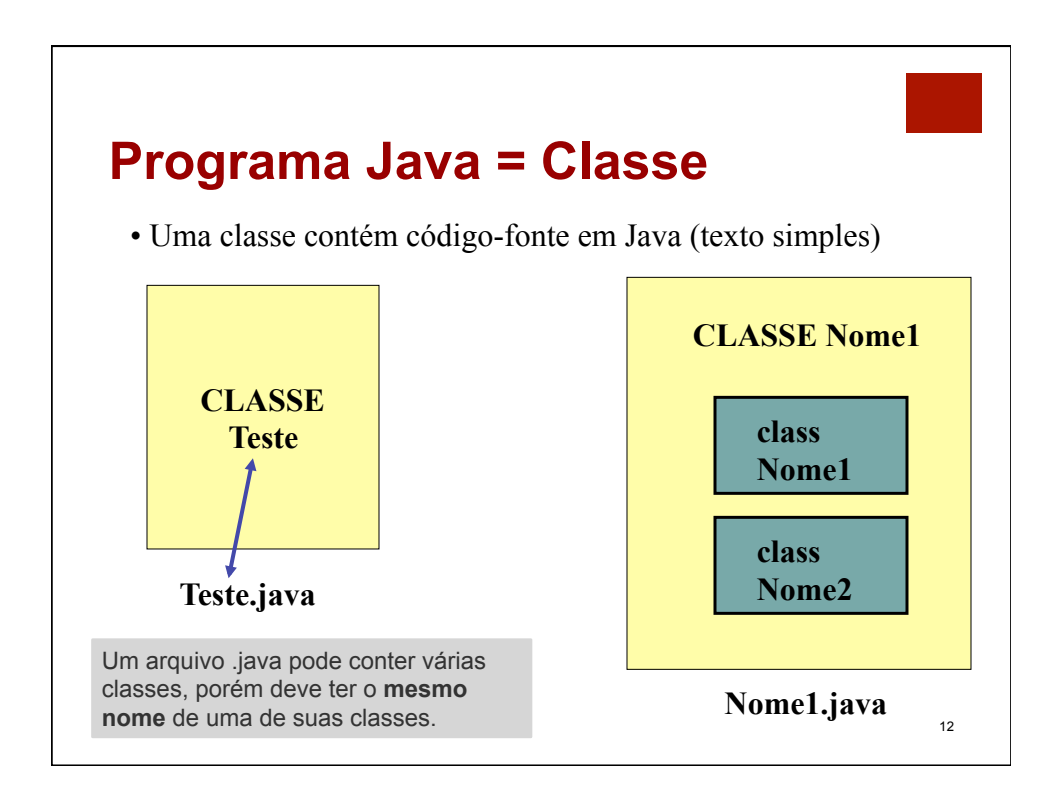

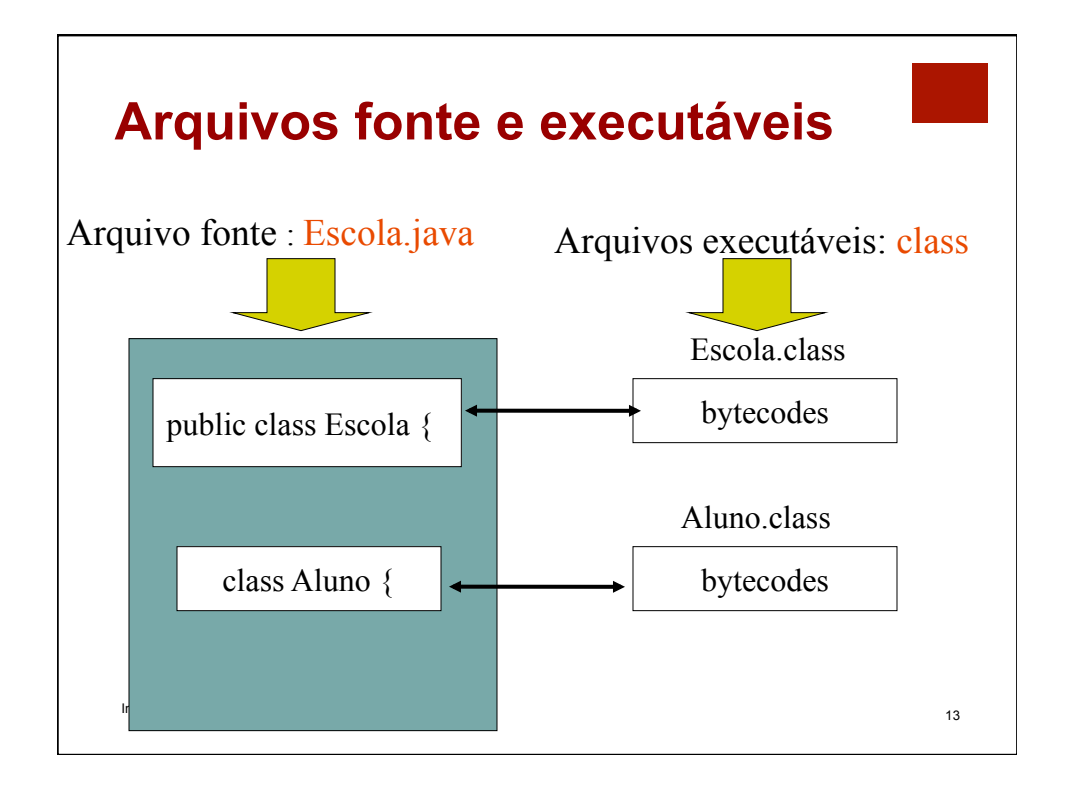

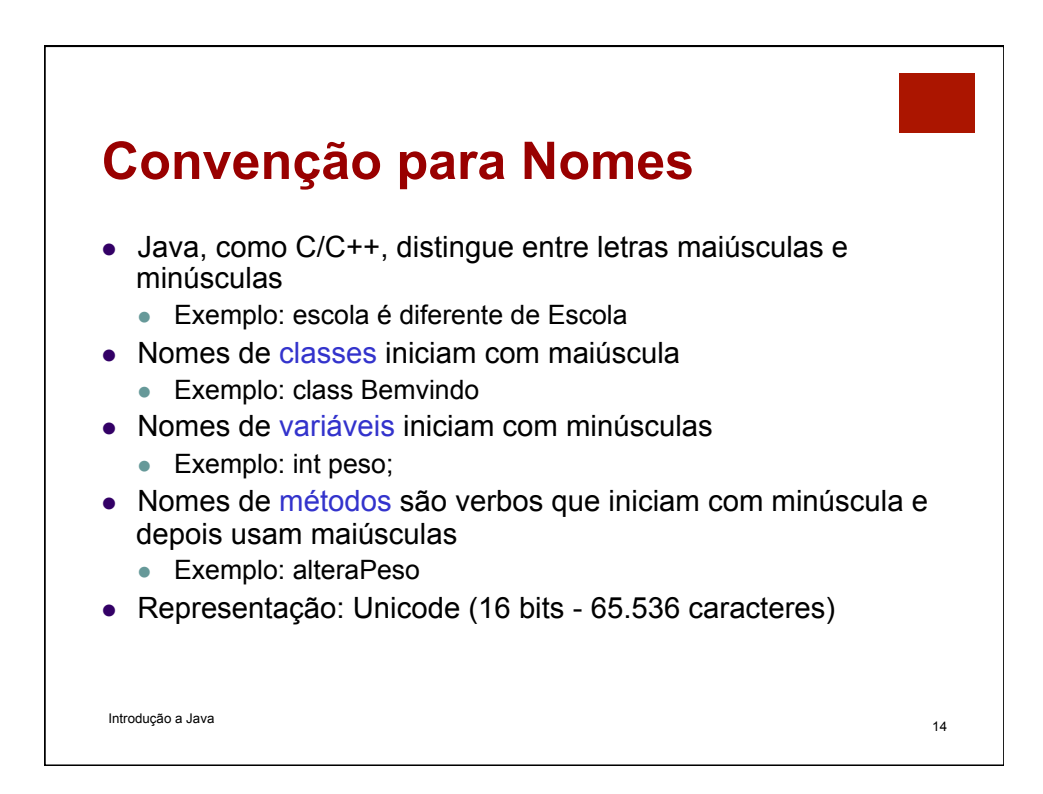

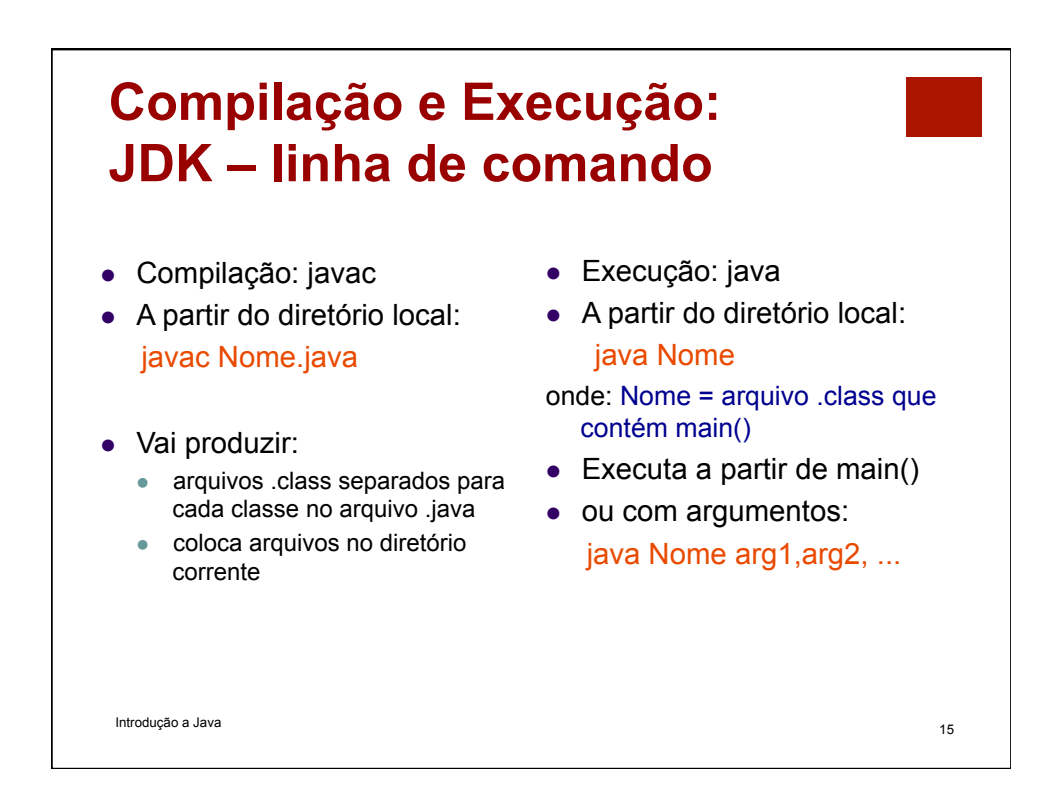

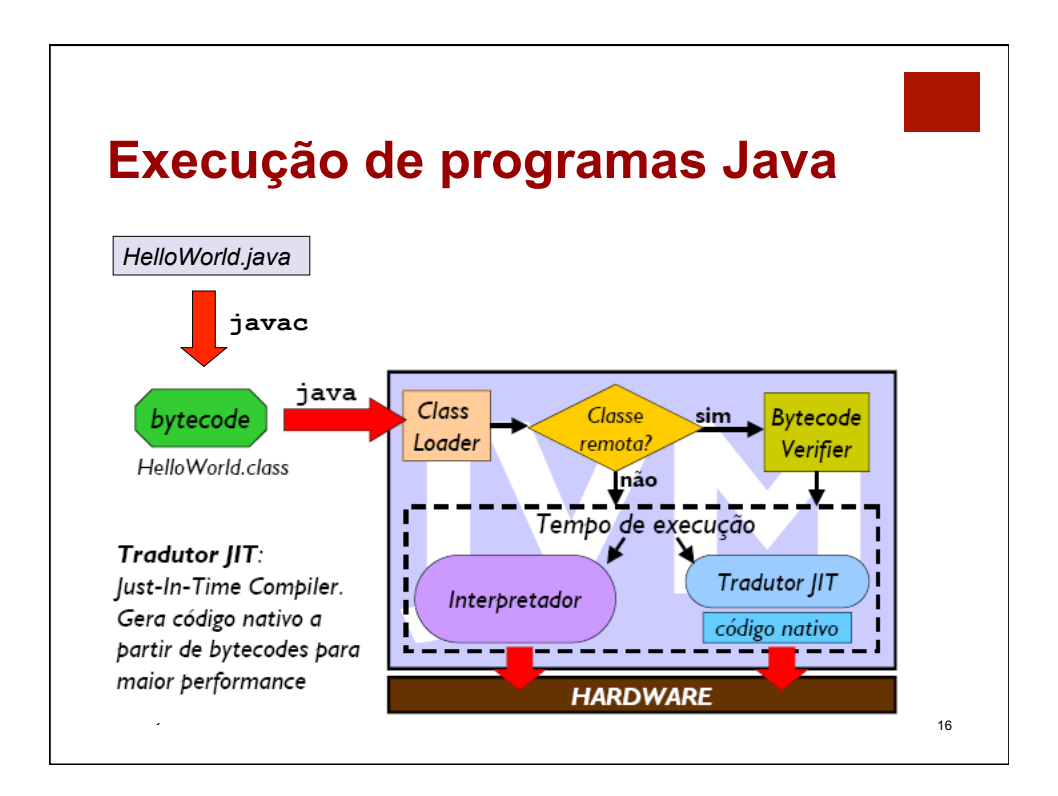

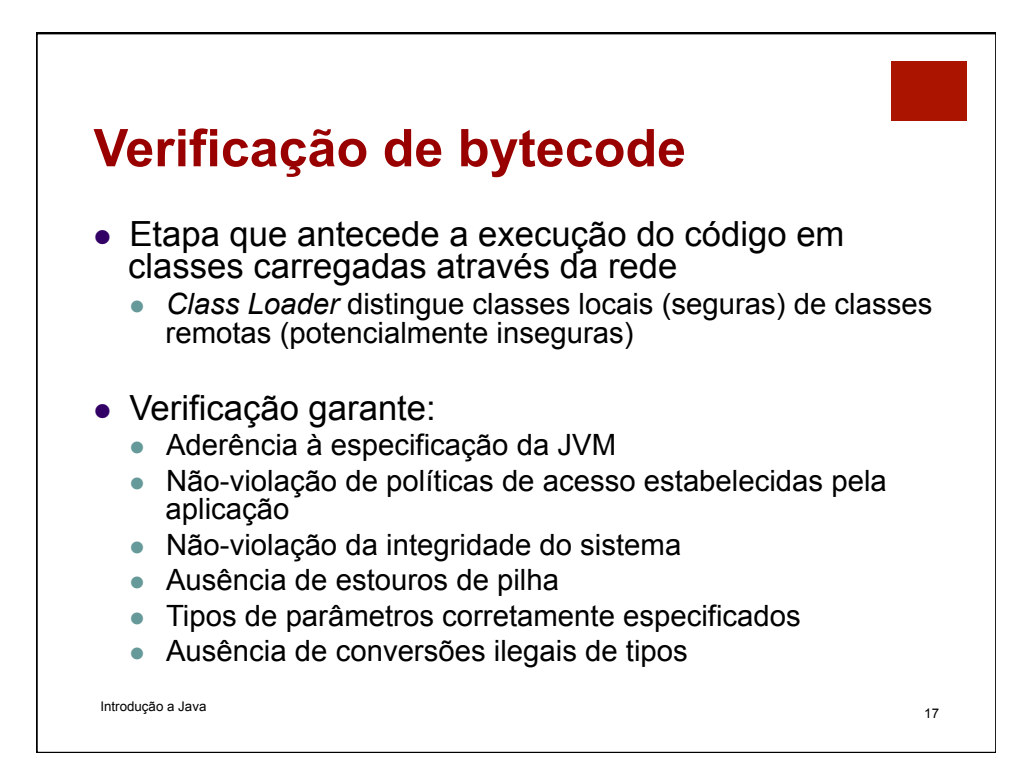

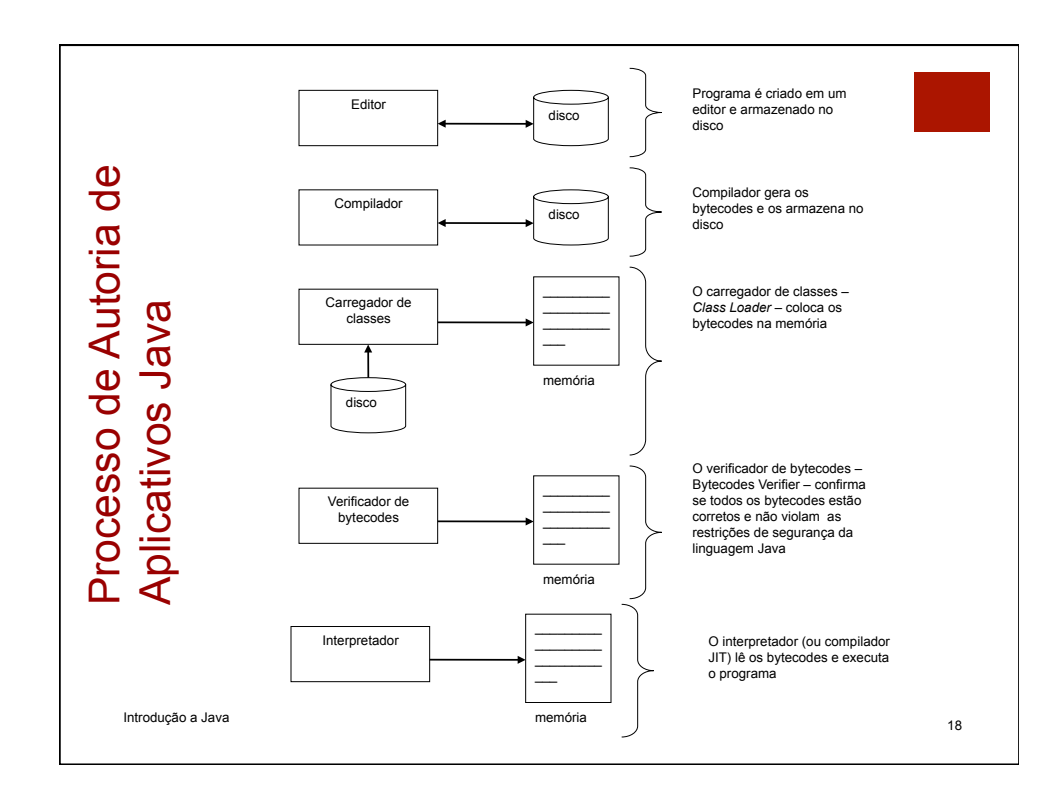

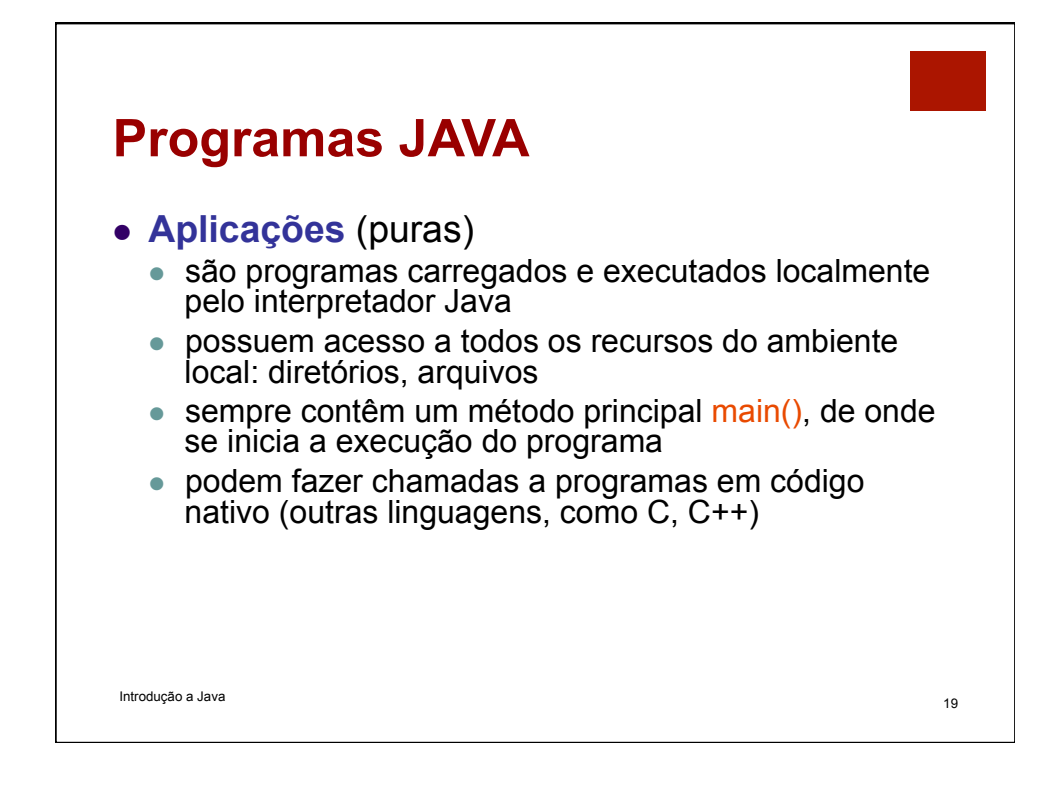

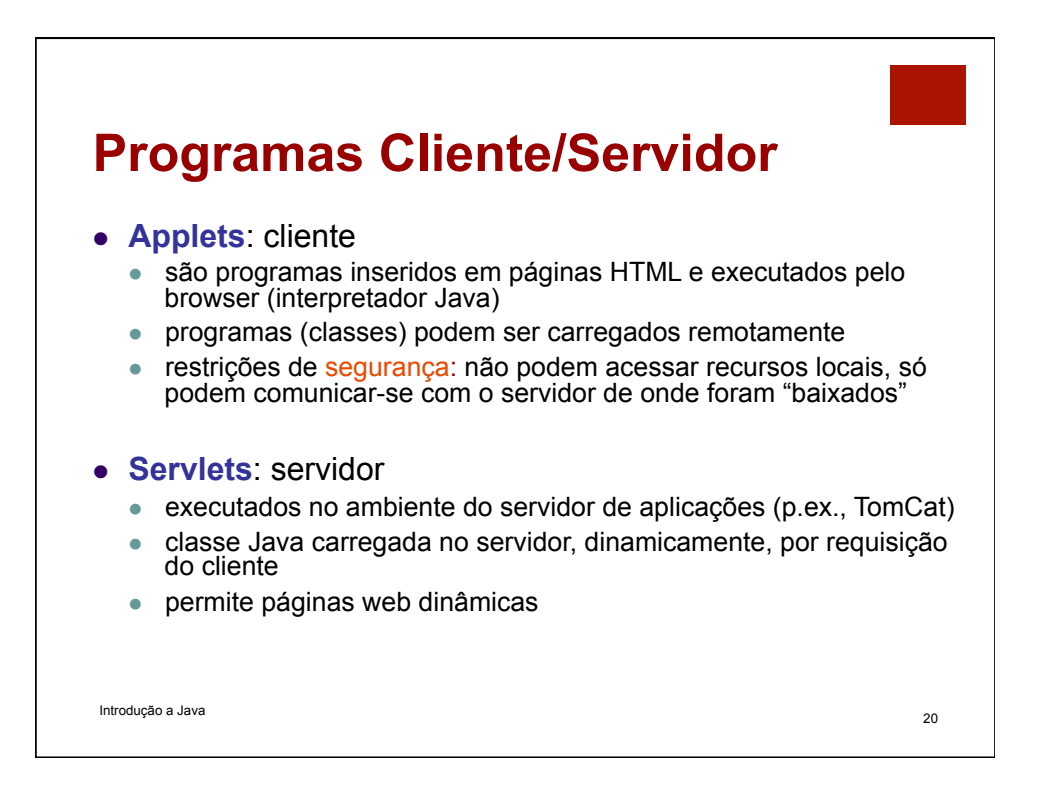

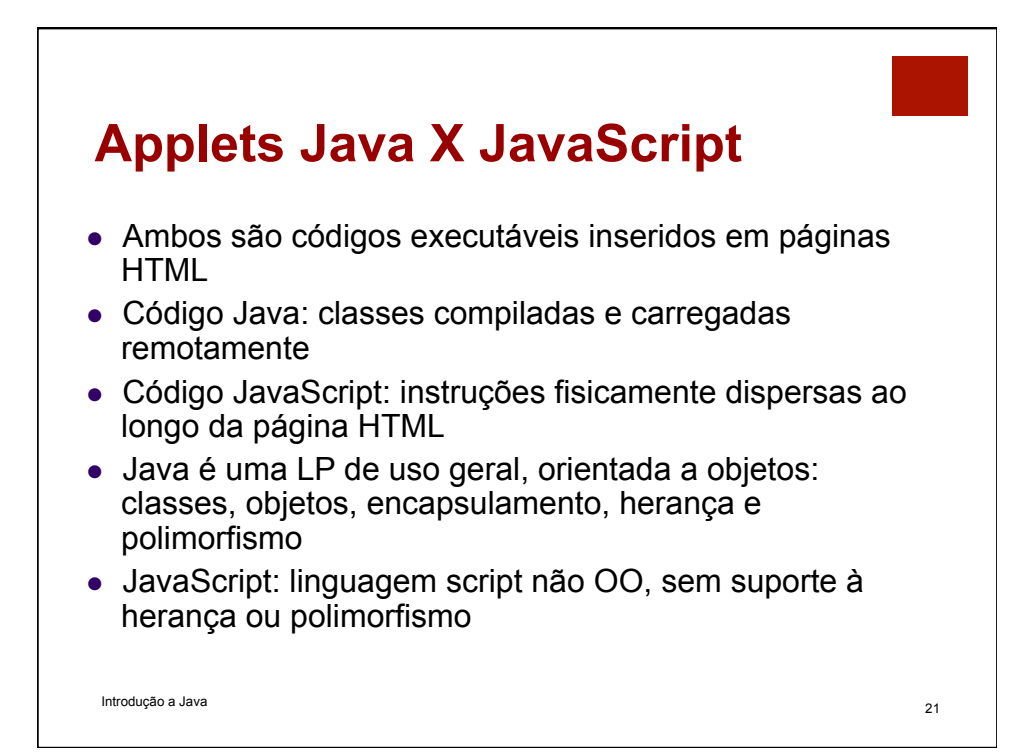

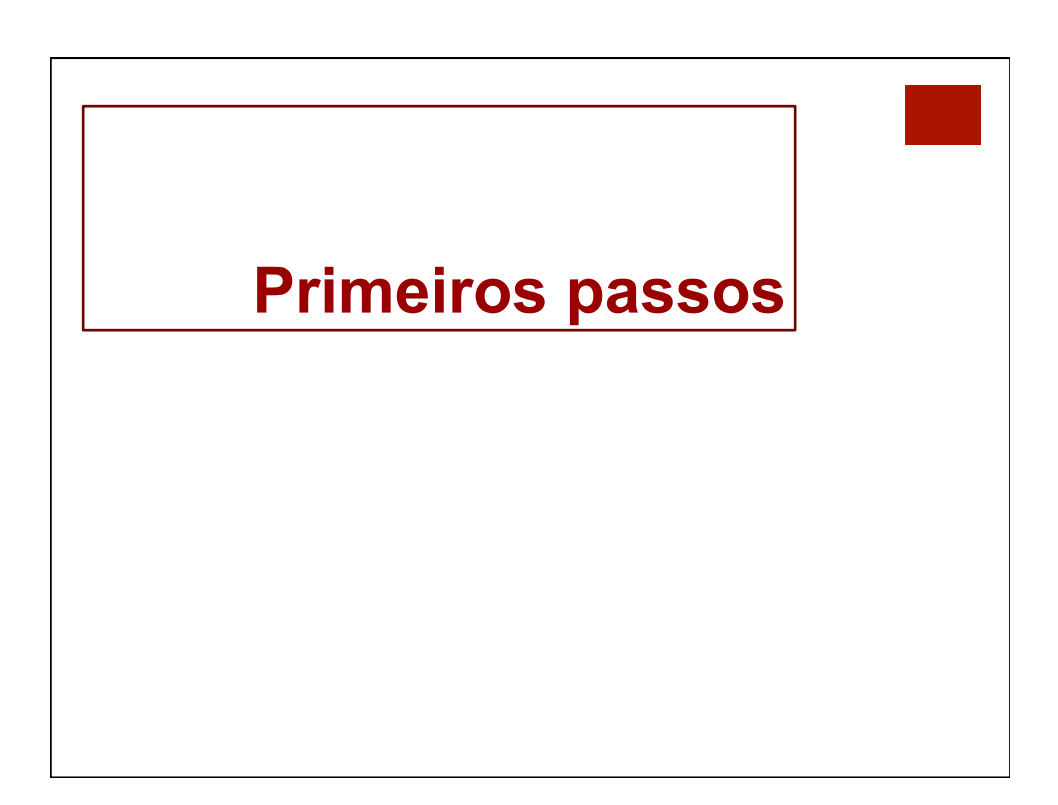

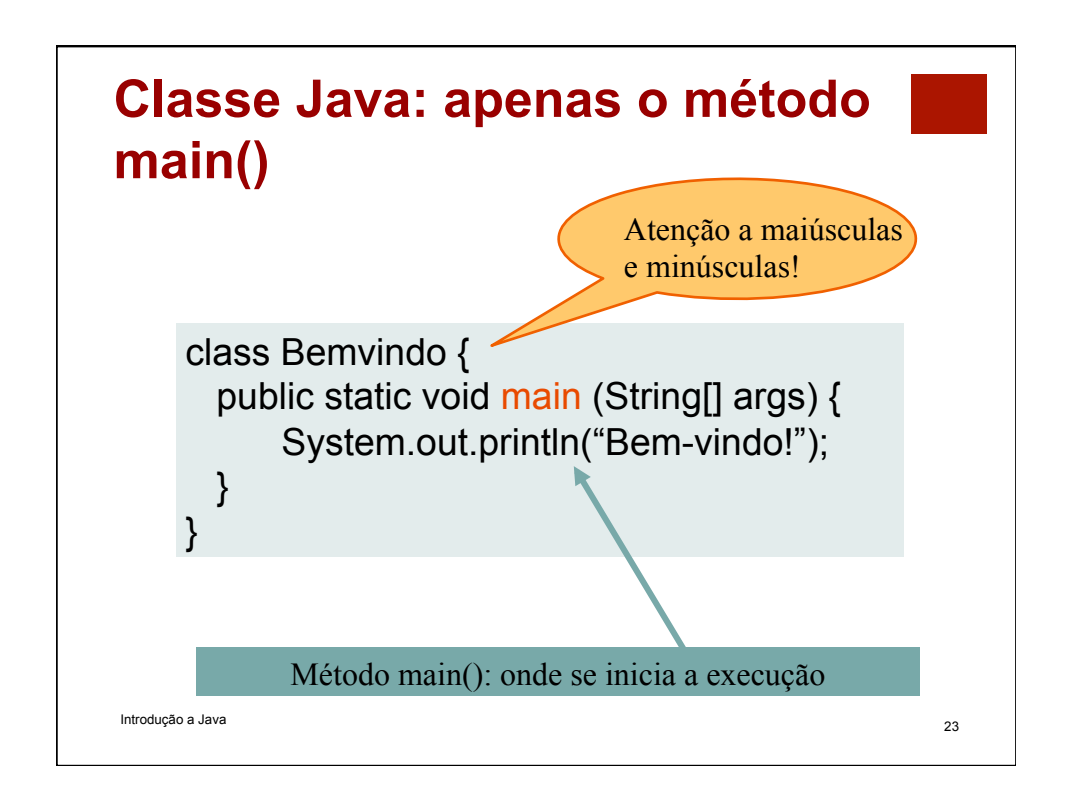

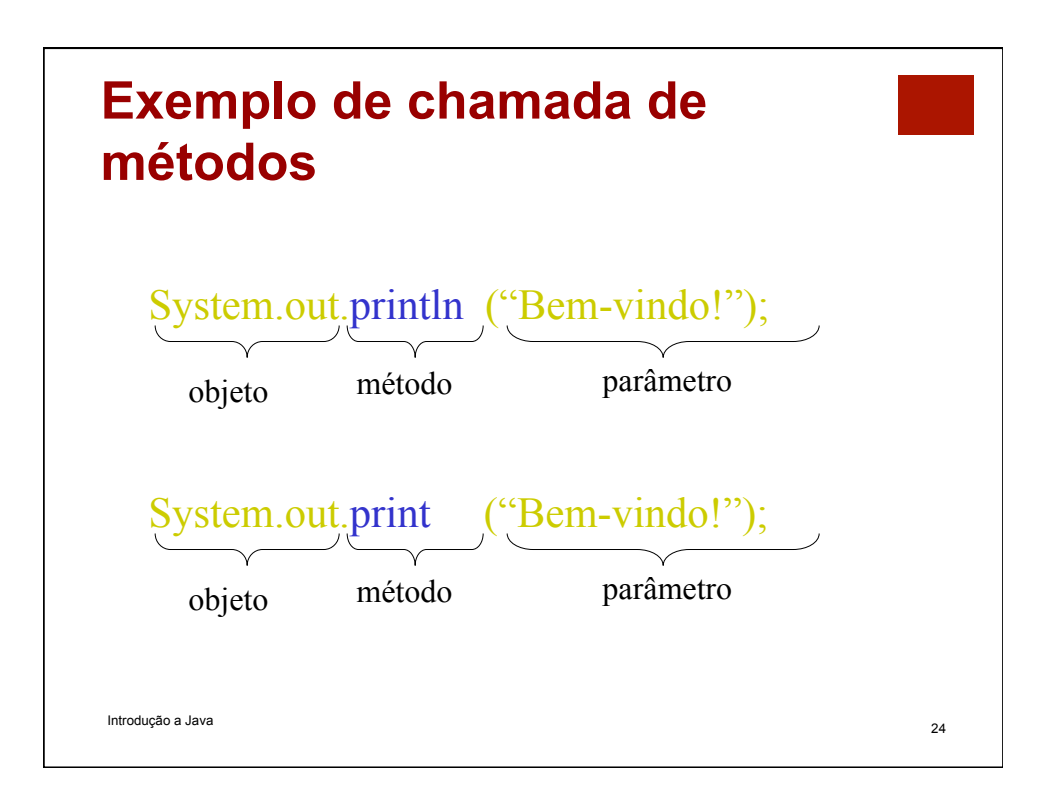

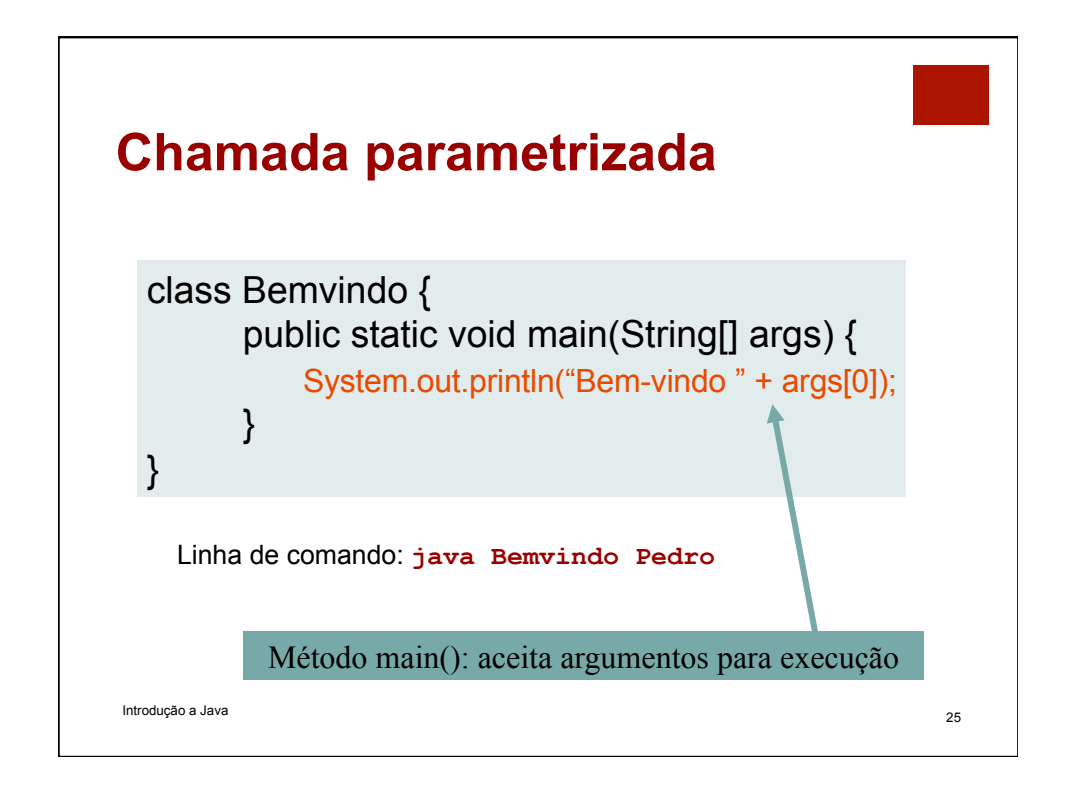

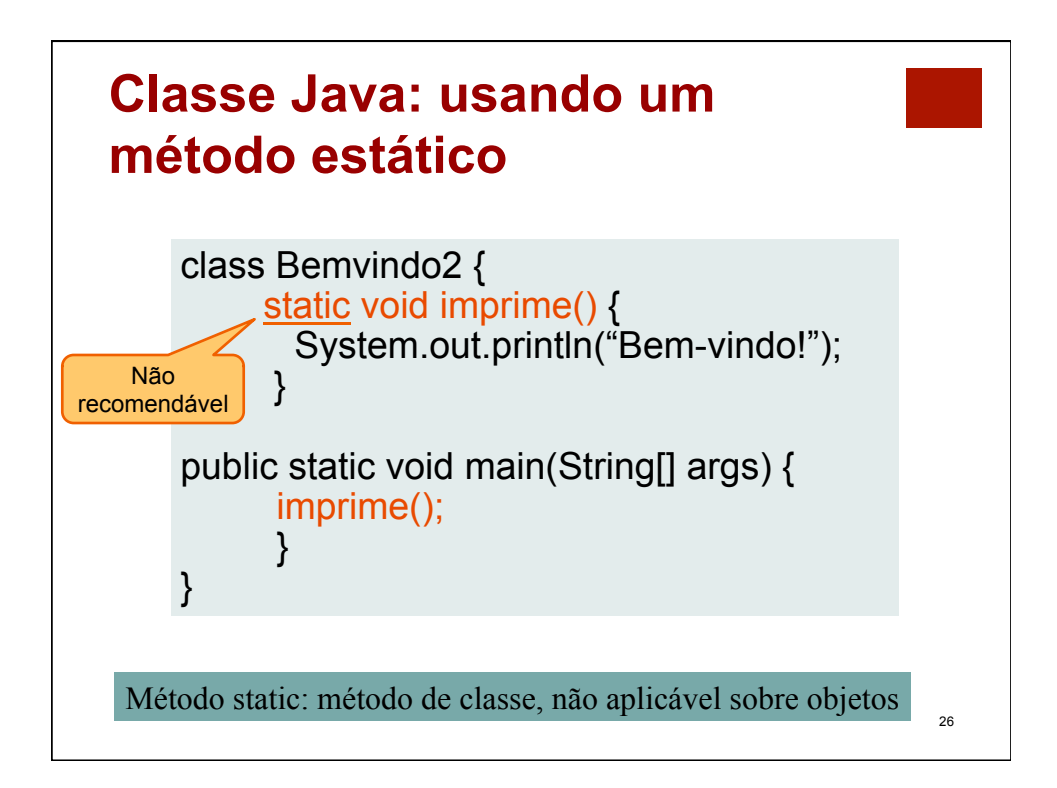

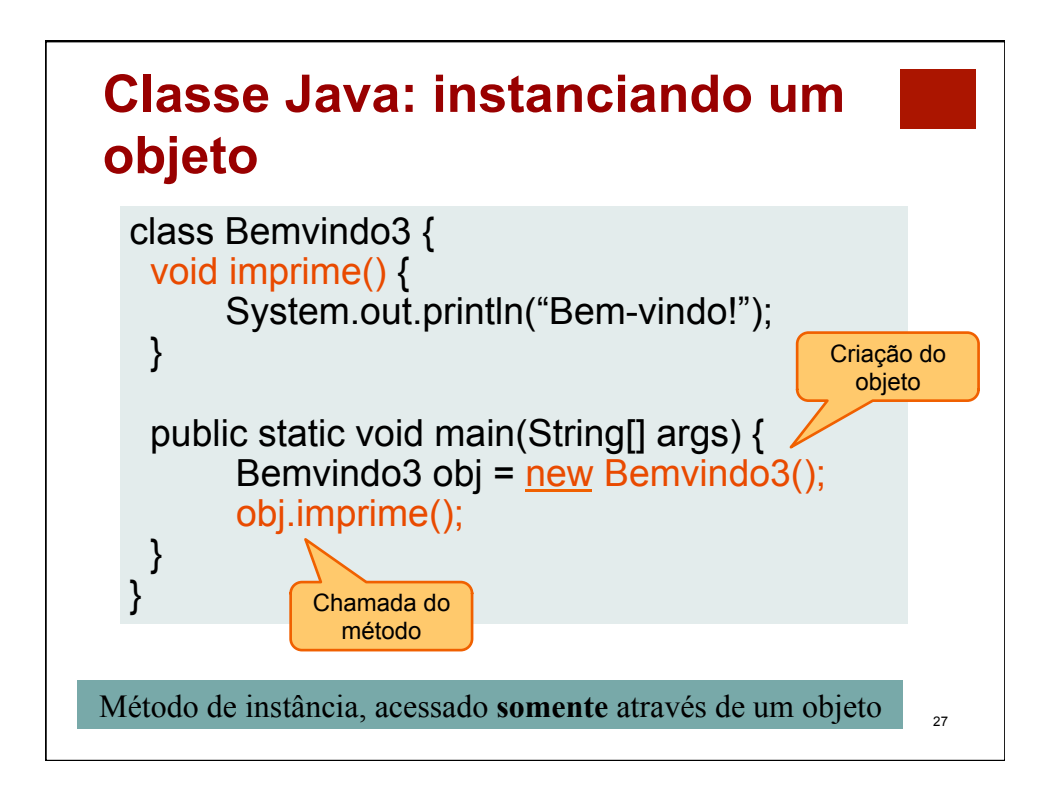

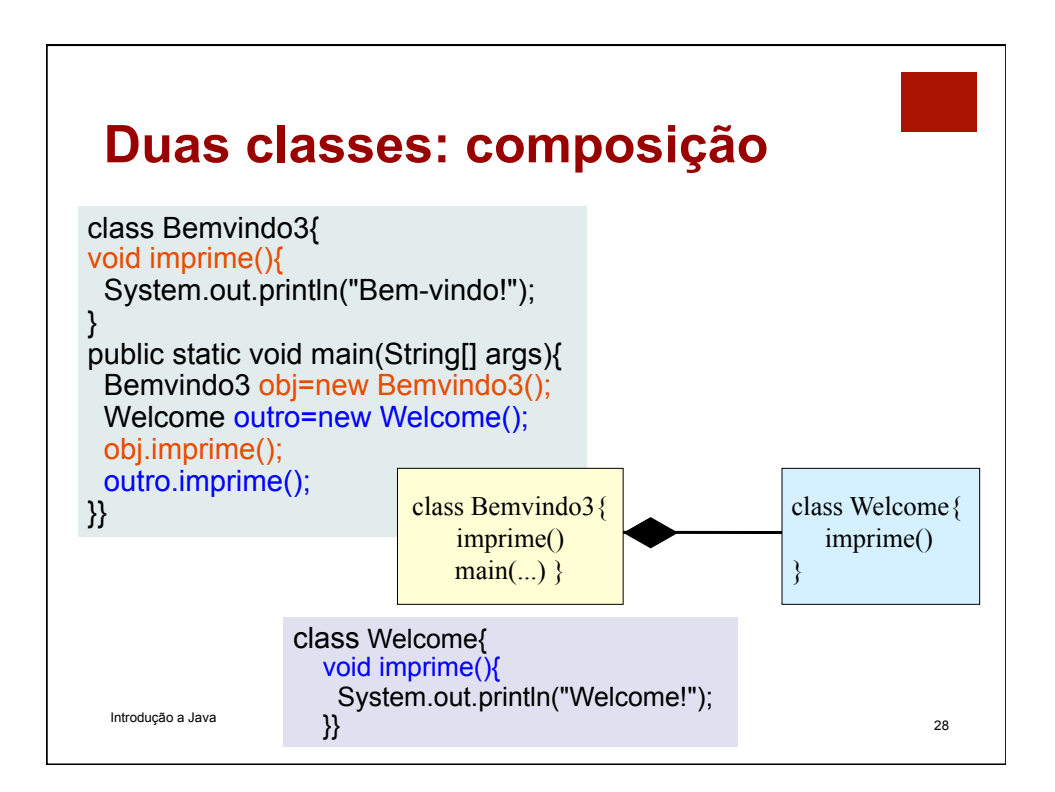

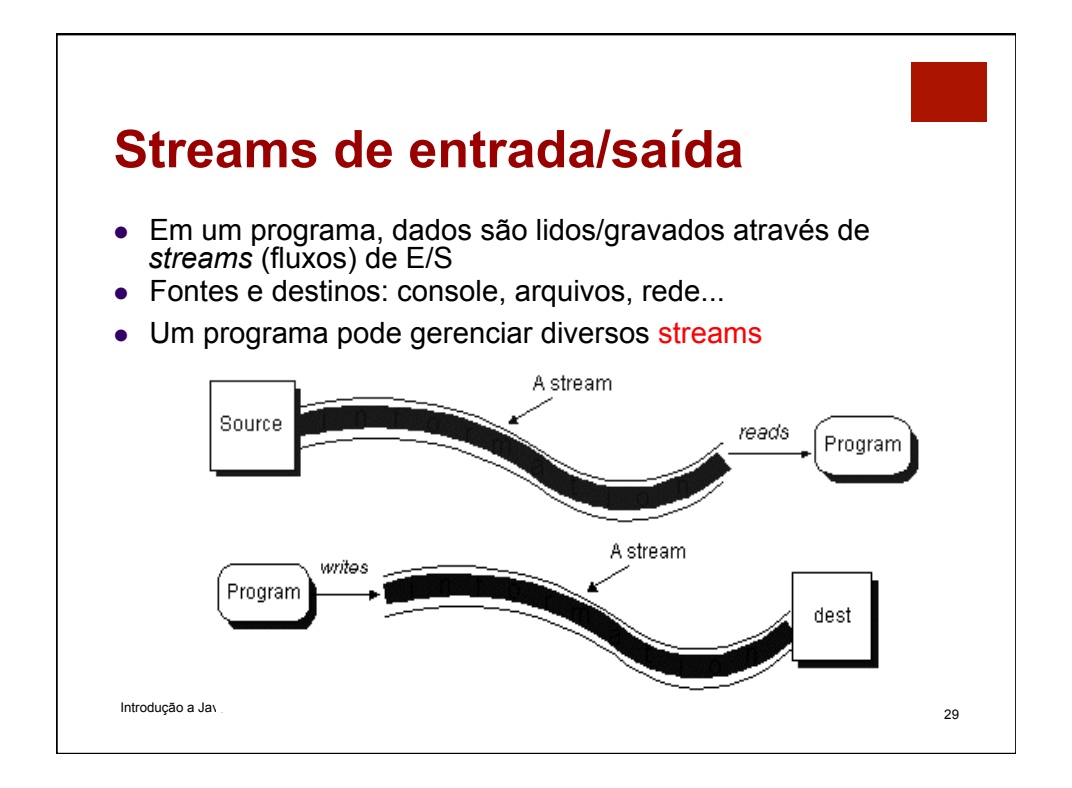

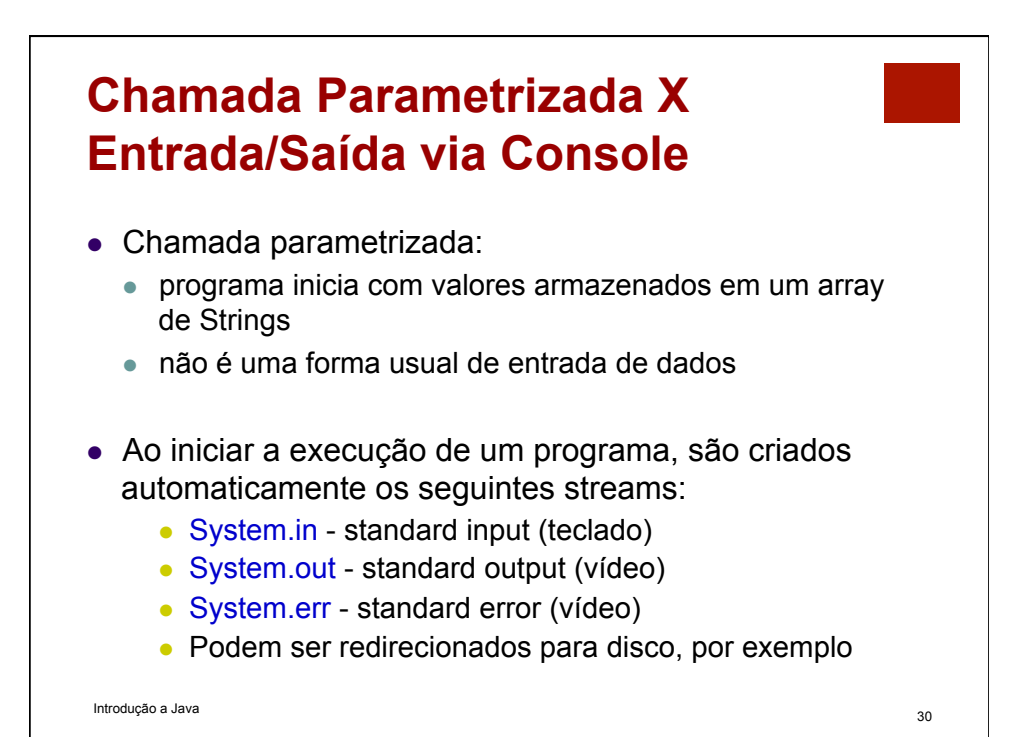

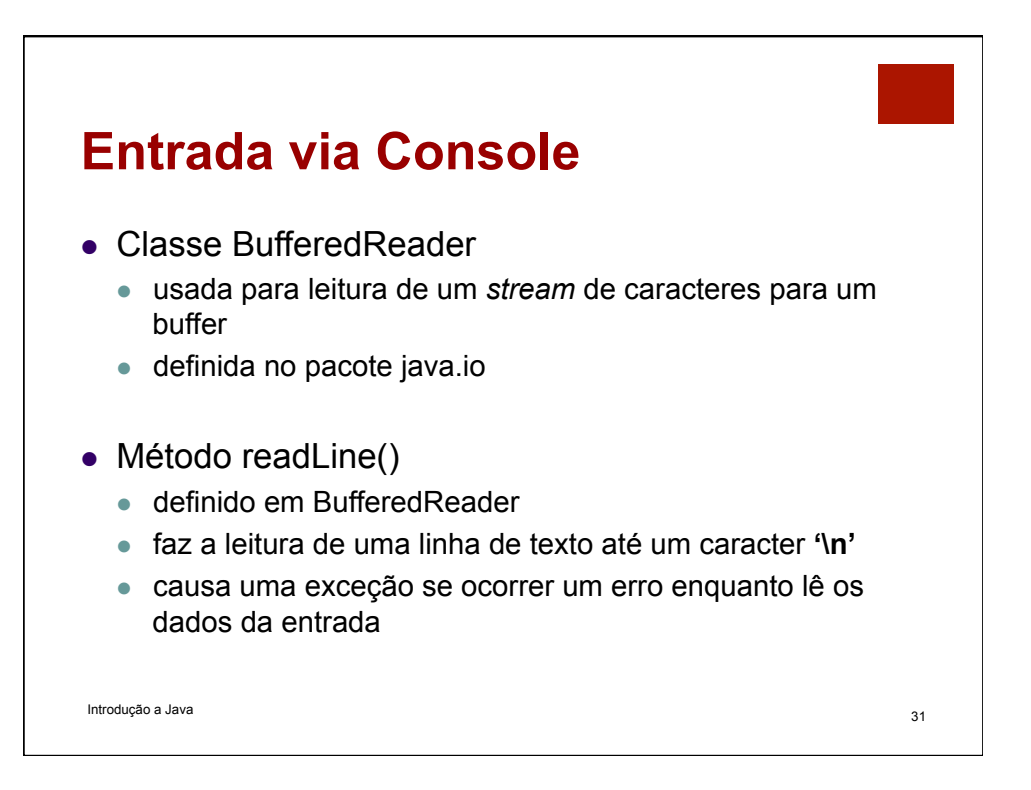

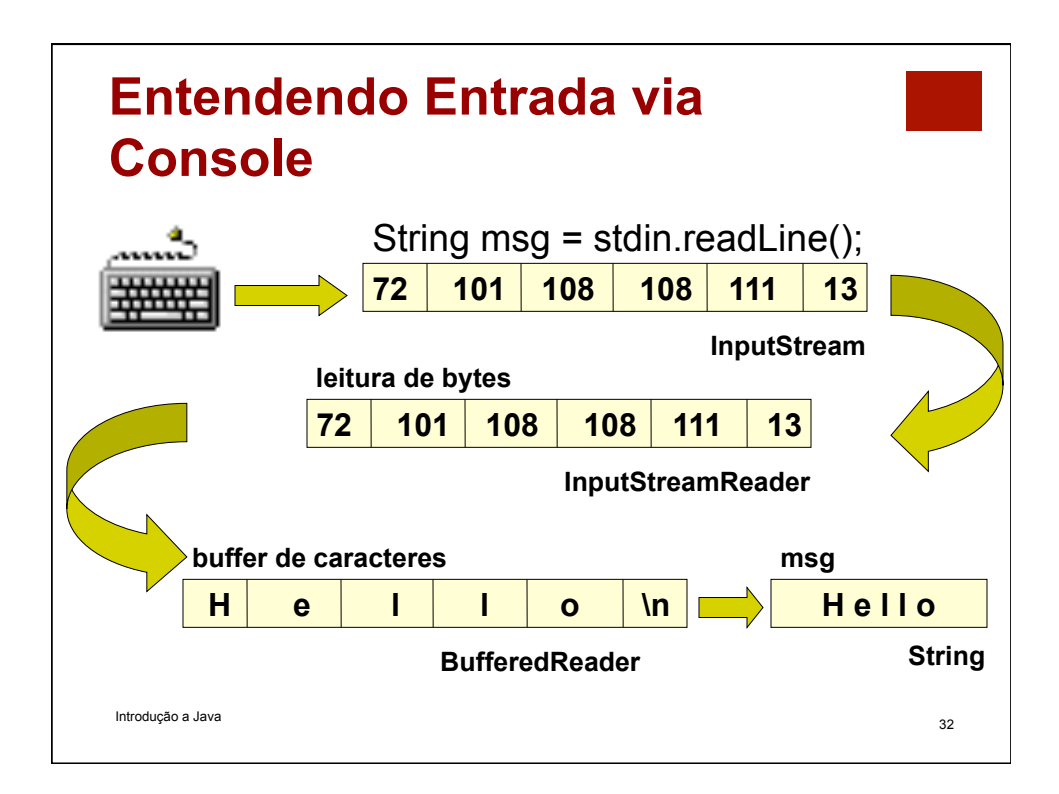

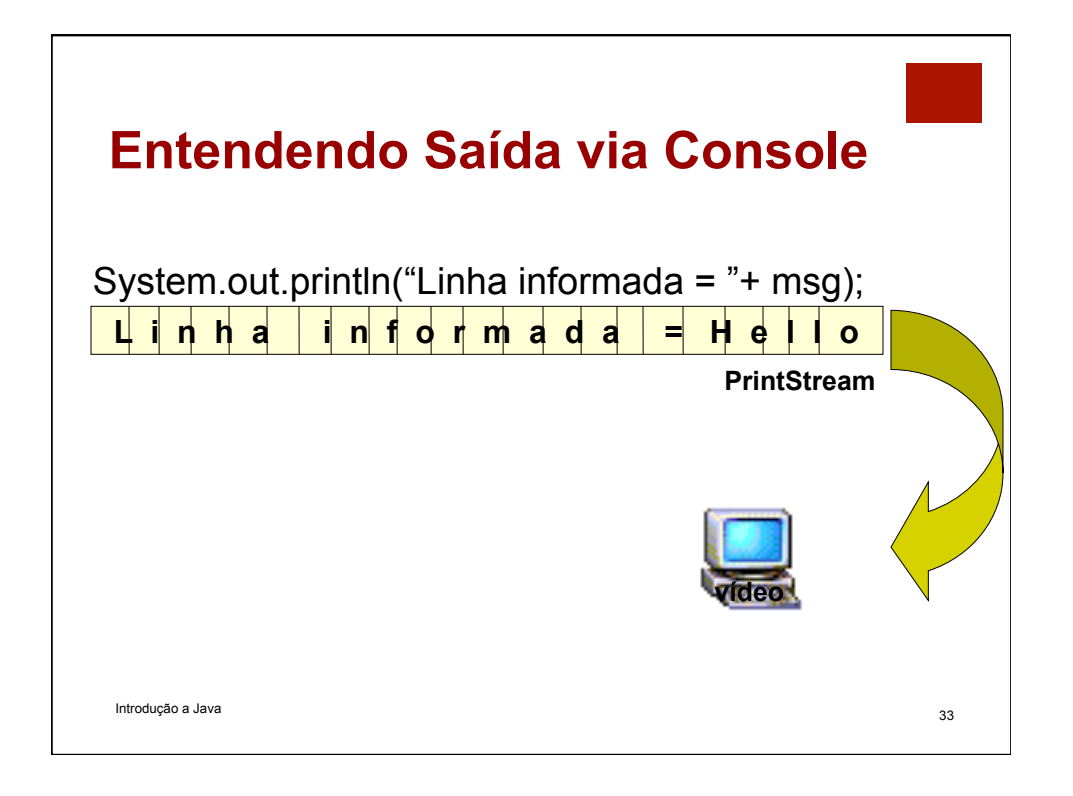

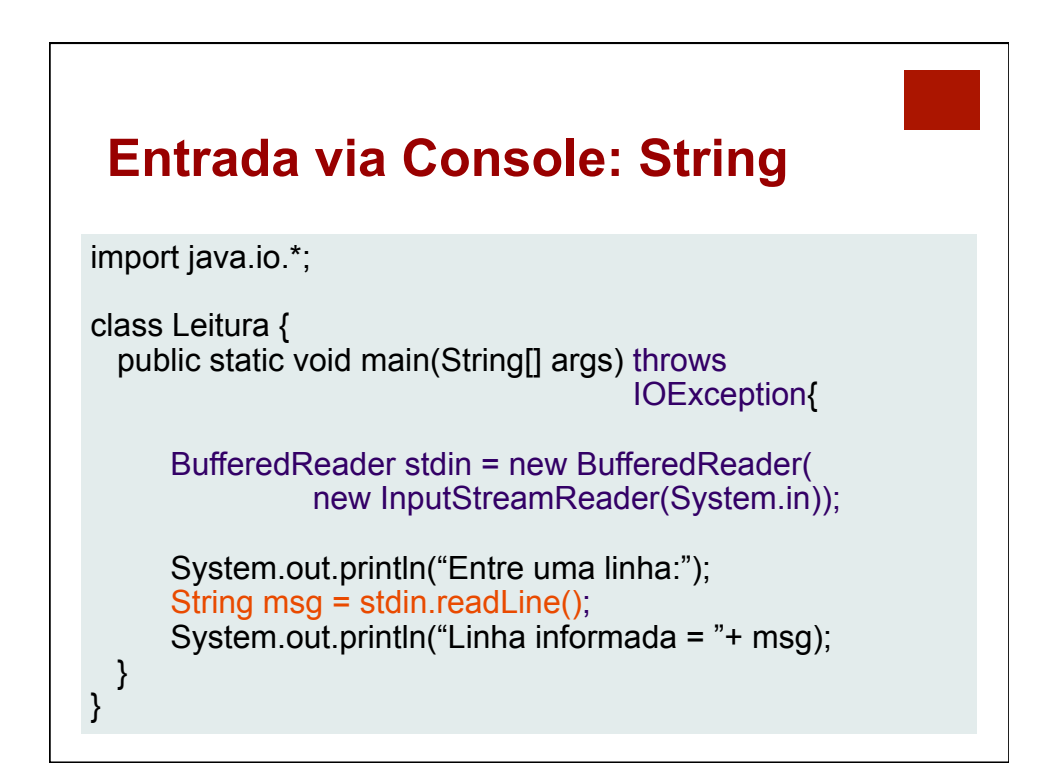

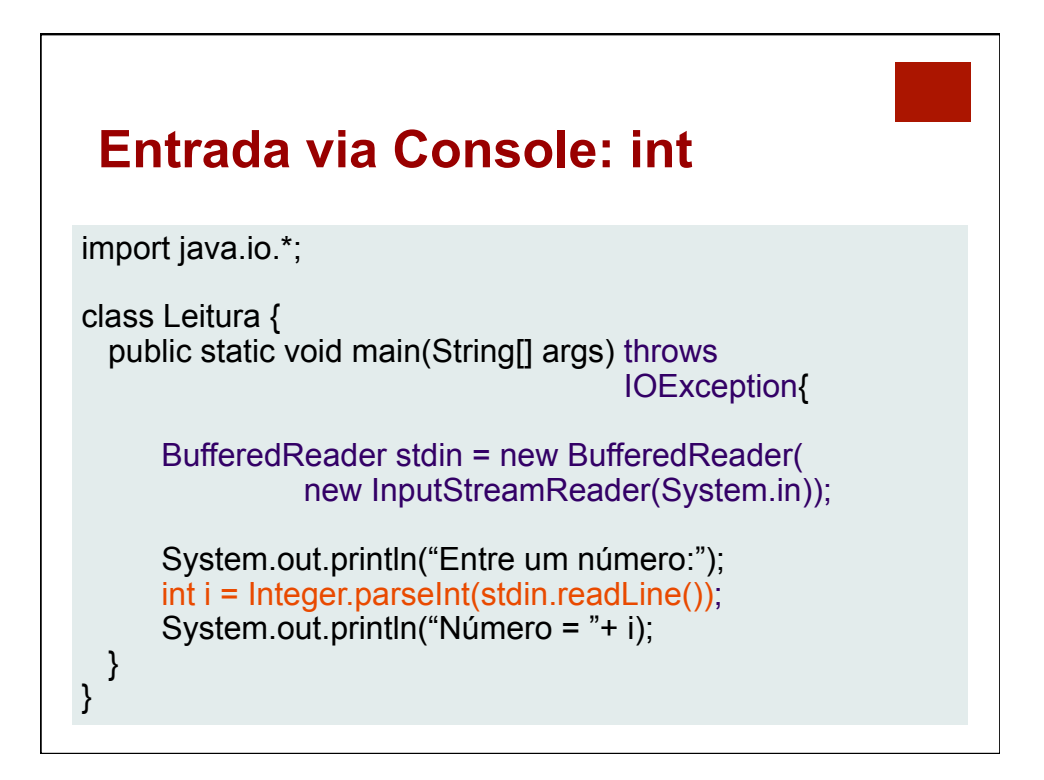

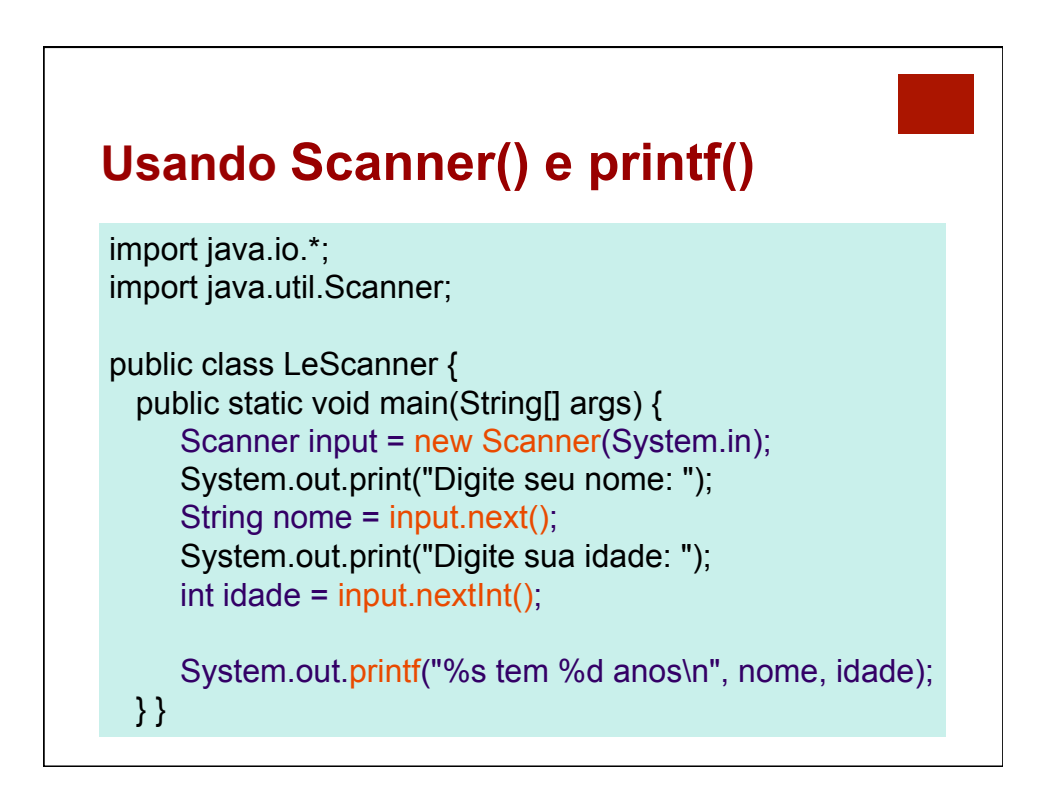

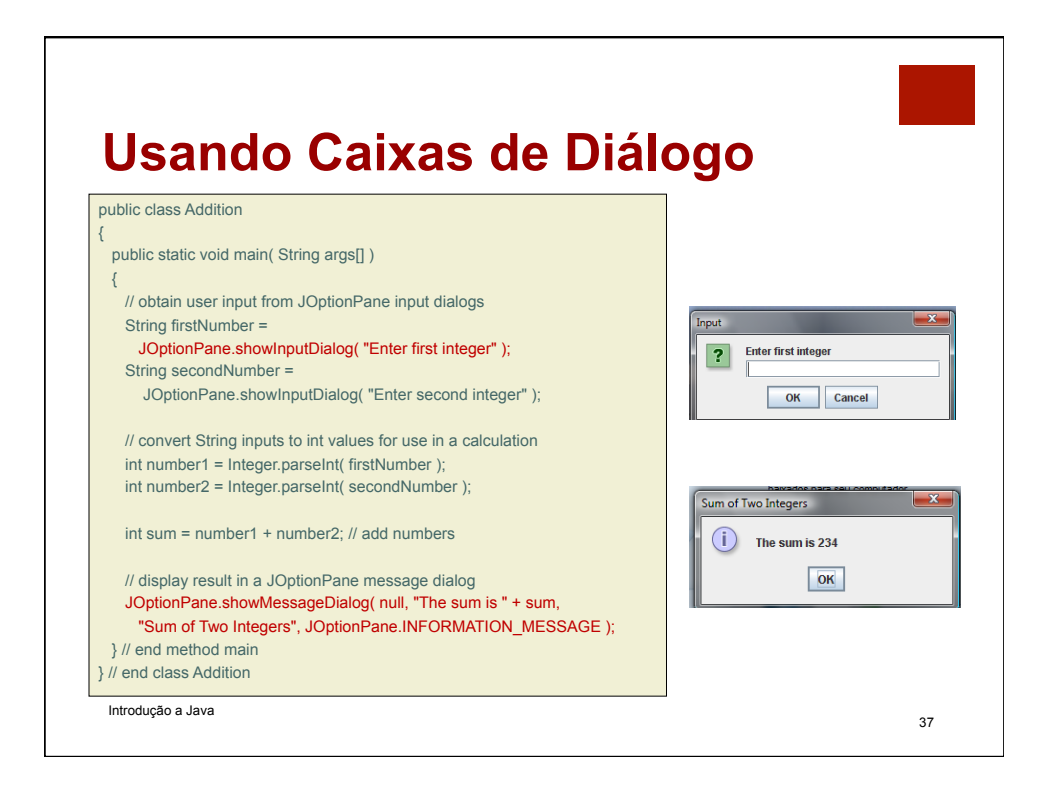

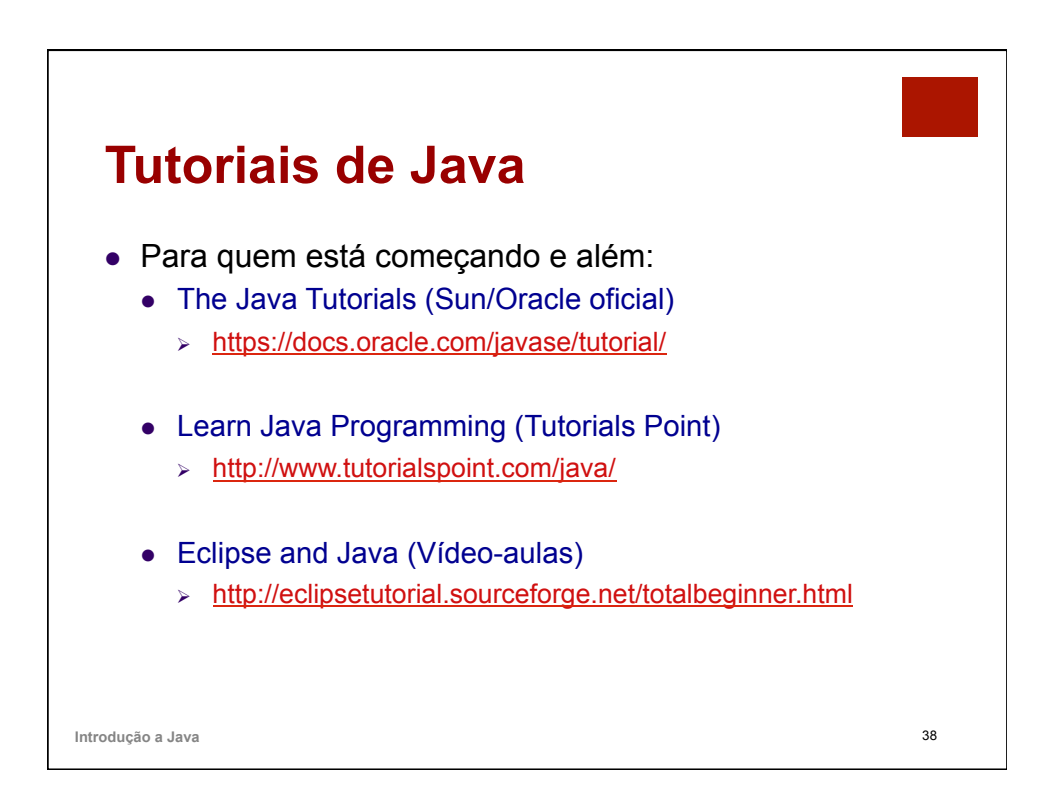